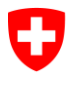

# **Dokumentation Export-Schnittstelle**

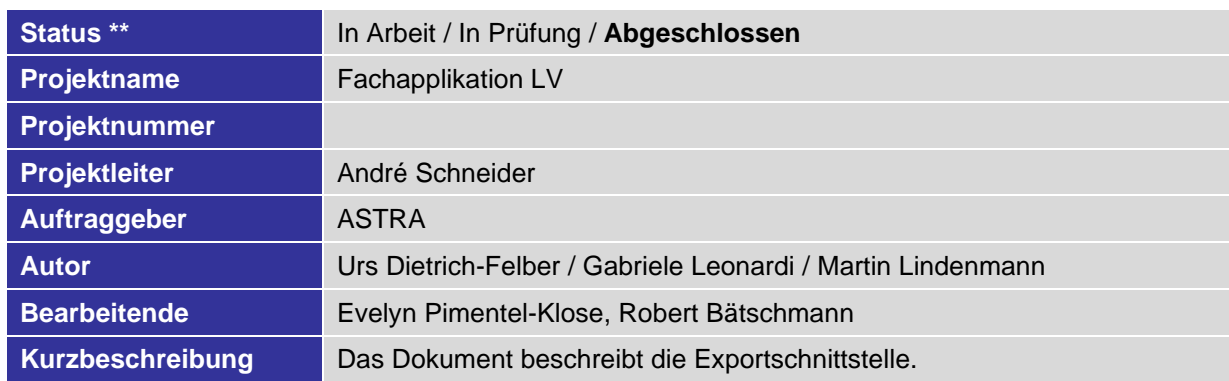

\* Nicht klassifiziert, Intern, Vertraulich

\*\* In Arbeit, In Prüfung, Abgeschlossen

#### **Änderungskontrolle**

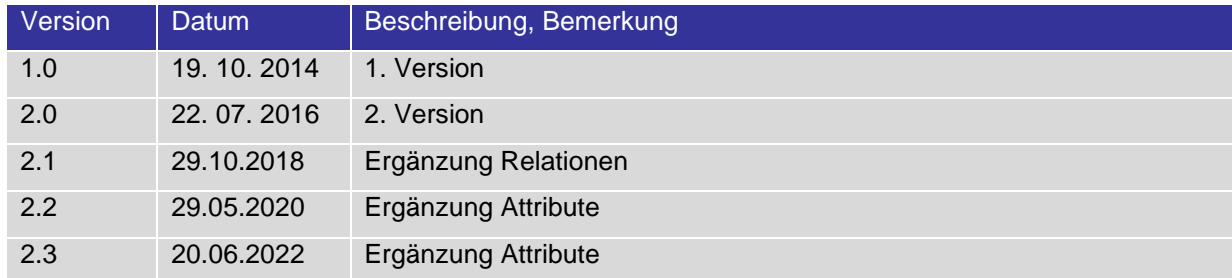

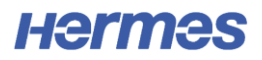

#### **Inhaltsverzeichnis**

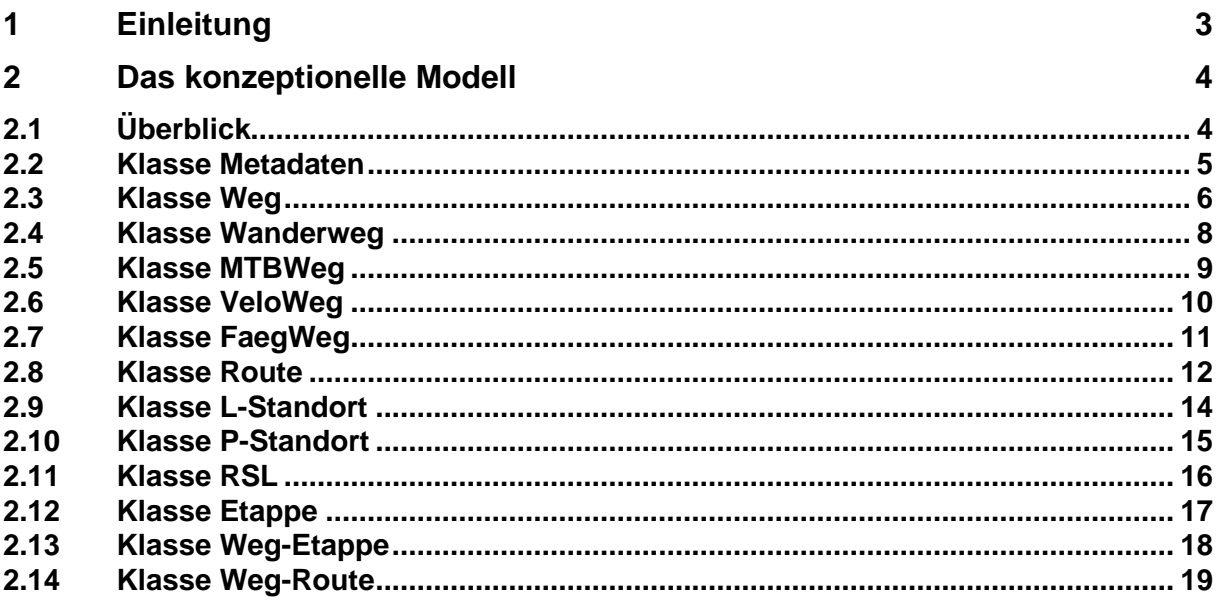

# Abbildungsverzeichnis

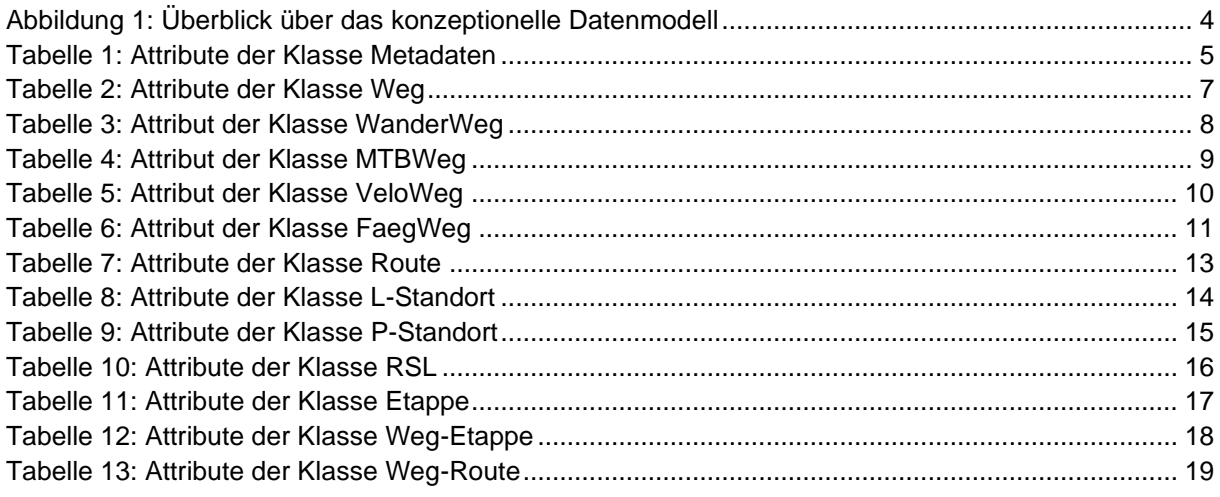

# **1 Einleitung**

Die Exportschnittstelle erlaubt den Export von Daten aus der Fachapplikation LV in den Formaten «File Geodatabase» und «Shapefile». Mit dem Export wird eine Dokumentation mitgeliefert, die insbesondere die Inhalte der Attribute erklärt. Die vorliegende Exportschnittstelle ist nicht darauf ausgelegt, die Bedürfnisse der swisstopo bezüglich Nachvollziehbarkeit von Geometrieänderungen abzudecken, sondern dient in erster Linie dazu, die Daten aus der Fachapplikation LV auf einfache Art und Weise mit einem GIS darzustellen. Daher wurde bewusst auf Relationen verzichtet und teilweise Redundanzen in Kauf genommen.

In der RE 1 soll die Exportschnittstelle möglichst einfach gehalten werden, auch was die Möglichkeiten der Parametrisierung betrifft. Später ist es denkbar, mehr Parameter und mehr Steuerungsmöglichkeiten anzubieten. Der Export erfolgt darum in der RE 1 getrennt pro LV-Art, Sprache und Mandant. Für die Klassen Route, Etappe, Logischer Signalisationsstandort und Physischer Signalisationsstandort wird auf die Routenversion «Soll» zugegriffen.

# **2 Das konzeptionelle Modell**

## **2.1 Überblick**

Das konzeptionelle Modell zeigt in der oberen Hälfte neben der Klasse «Metadata» die Klassen, die das LV-Wegnetz abbilden. Die Geometrien, die das LV-Wegnetz bilden, werden mit dem Attribut «Shape» mitgeliefert. In der unteren Hälfte sind die Klassen für die Routen, die Logischen und Physischen Signalisationsstandorte sowie für die Routen-Standortliste und für die Etappen abgebildet. Da in jeder Klasse eine Geometrie mitgeliefert wird, entstehen hier erhebliche Redundanzen. Die Routengeometrien sind eine Teilmenge der LV-Wege, das Gleiche gilt für die Klasse Etappe. Die Redundanzen ermöglichen aber auf einfache Weise, die einzelnen Ebenen unabhängig voneinander darzustellen. Attribute mit dem Suffix \_ID zeigen an, dass es sich um einen Schlüssel handelt, wie beispielsweise das Attribut TLM\_ID der Klasse LV-Weg. Tauchen in mehreren Klassen Attribute mit demselben Namen auf, können sie zur Verknüpfung verwendet werden.

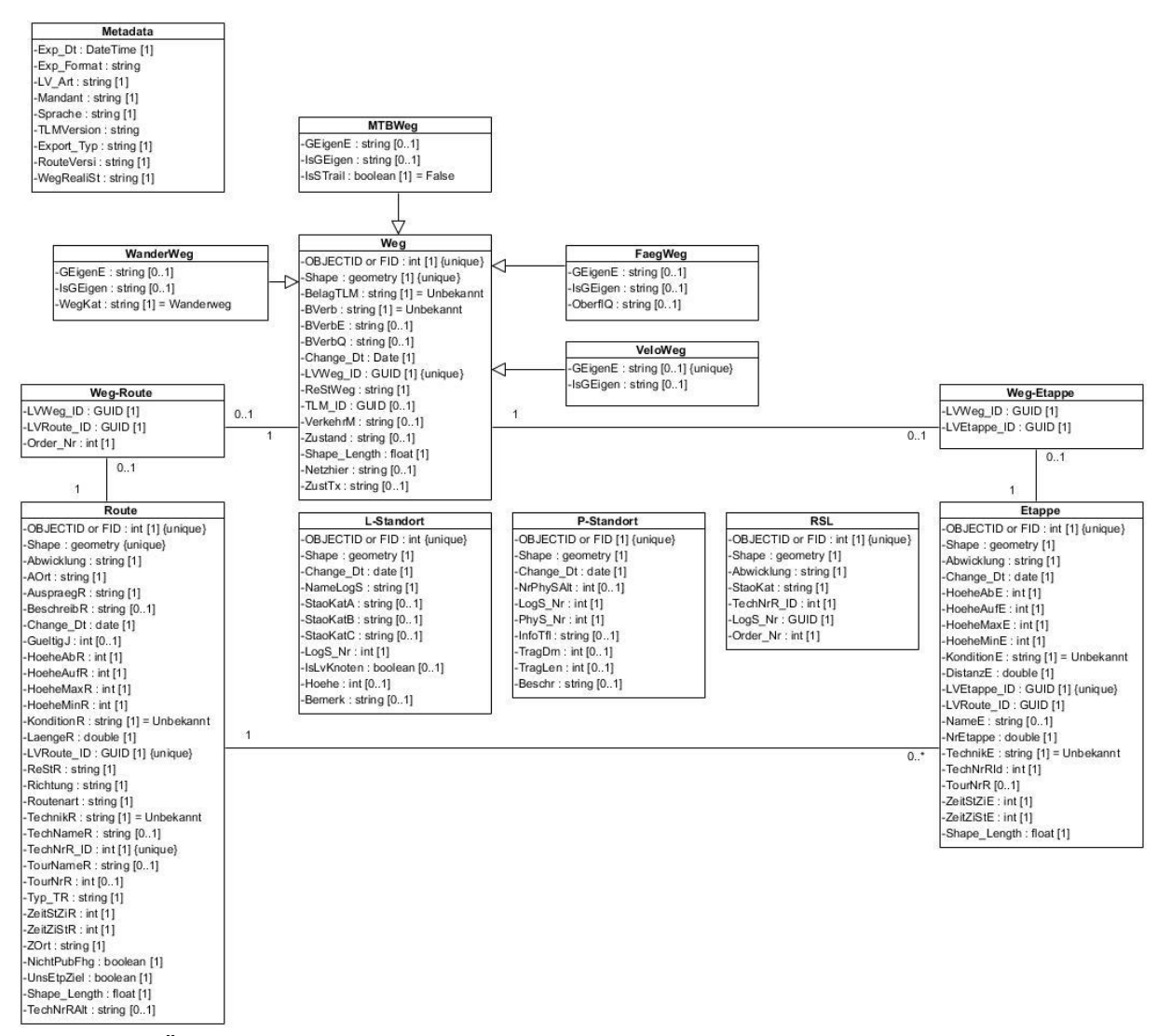

**Abbildung 1: Überblick über das konzeptionelle Datenmodell**

#### **2.2 Klasse Metadaten**

Die Klasse Metadaten beinhaltet generelle Informationen über den Export. Je nach verwendetem Werkzeug – z. B. bei Verwendung des ArcGIS Explorers – können keine Metadaten angezeigt werden, wenn die FileGeodatabase verwendet wird.

| za gonoron dio roigondon / lllinoalo. |                                                                                                    |
|---------------------------------------|----------------------------------------------------------------------------------------------------|
| Attribut                              | Beschreibung                                                                                                    |
| $Exp_Dt$                              | Datum, an welchem der Export angestossen bzw. erzeugt wurde.                                                                                                    |
| Exp_Format                            | Angabe über das gewählte Exportformat. Mögliche Werte:<br>«File Geodatabase»<br>«Shapefile».                                                                                                    |
| $LV_Rrt$                              | Mögliche Werte: Wandern oder MTB oder Velo oder FäG.                                                                                                    |
| Mandant                               | Beinhaltet den Mandanten, dessen Gebiet für den Export ausgewählt<br>wurde.                                                                                                    |
| Sprache                               | Attribut, das angibt, in welcher Sprache die Katalogeinträge geliefert wer-<br>den.                                                                                                    |
| <b>TLMVersion</b>                     | Bezug auf die in der Fachapplikation LV verwendete TLM-Version zum<br>Zeitpunkt des Exports.                                                                                                    |
| Export_Typ                            | Mögliche Werte: Routen, Wege<br>Wenn «Routen» gewählt wird, dann werden alle Klassen expor-<br>tiert<br>Wenn «Wege» gewählt wird, dann werden nur die Metadaten<br>$\blacksquare$<br>und die für die LV-Art relevante Weg-Klasse exportiert |
| <b>RouteVersi</b>                     | Routenversion. Mögliche Werte:<br>«Genehmigt»: es wird die genehmigte Routenversion exportiert<br>«Planung»: es wird die Routenversion in Planung exportiert                                                                                |
| WegRealiSt                            | Realisierungsstand der Wege. Mögliche Werte:<br>«Alle»: es werden alle relevanten Wege exportiert<br>«Publikation (realisiert)»: es werden nur Wege mit Realisierungs-<br>stand «realisiert» exportiert                                     |

Dazu gehören die folgenden Attribute:

**Tabelle 1: Attribute der Klasse Metadaten**

## **2.3 Klasse Weg**

Die Klasse Weg bildet die Basis für den Export des Wegnetzes. Je nachdem, welche LV-Art für den Export gewählt wird, kommen zusätzliche Attribute wie GeigenE und IsGEigen oder wie WegKat für Wanderweg oder IsSTrail für MTBWeg oder OberflQ für FaegWeg hinzu.

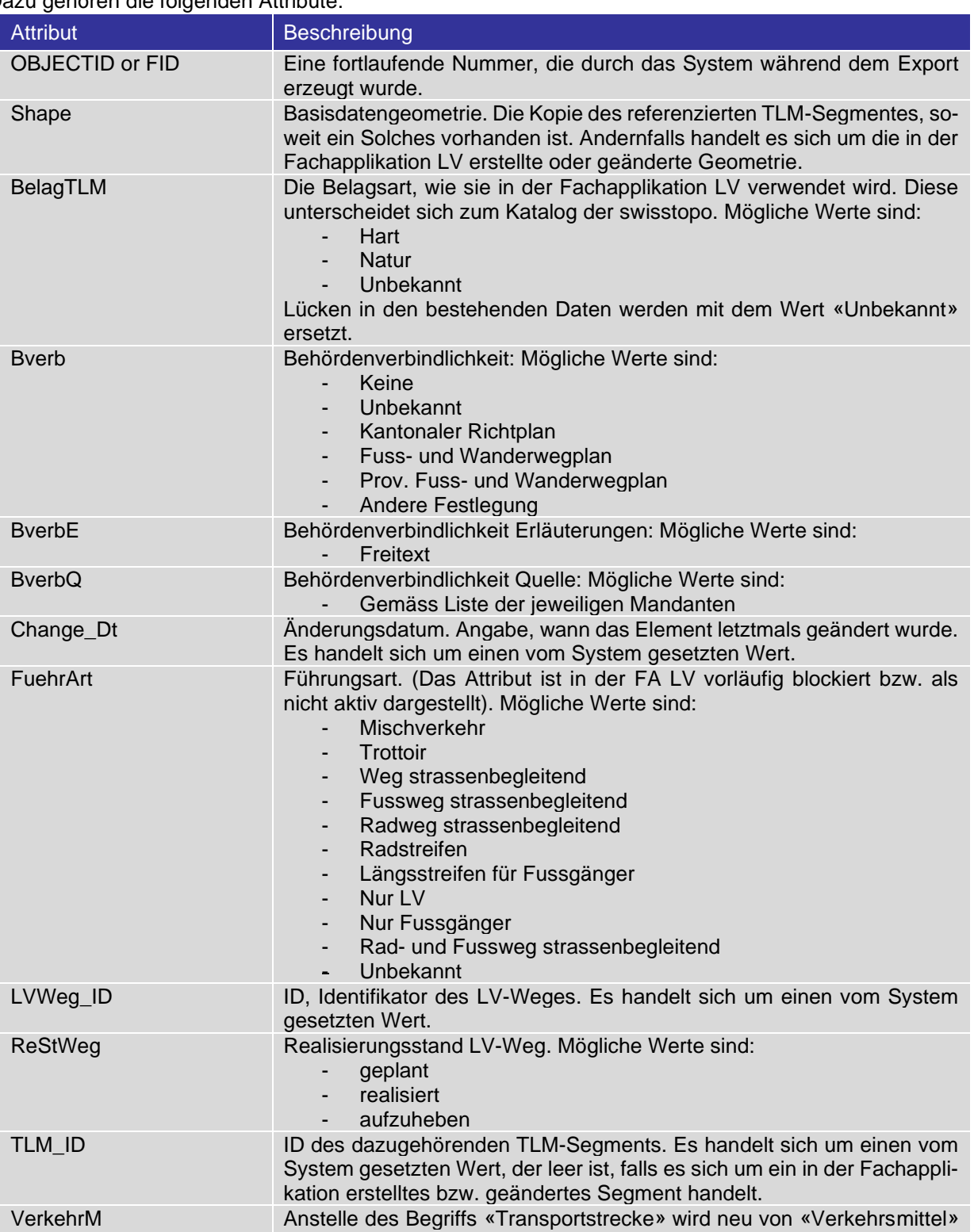

gesprochen. Mögliche Werte sind:

Dazu gehören die folgenden Attribute:

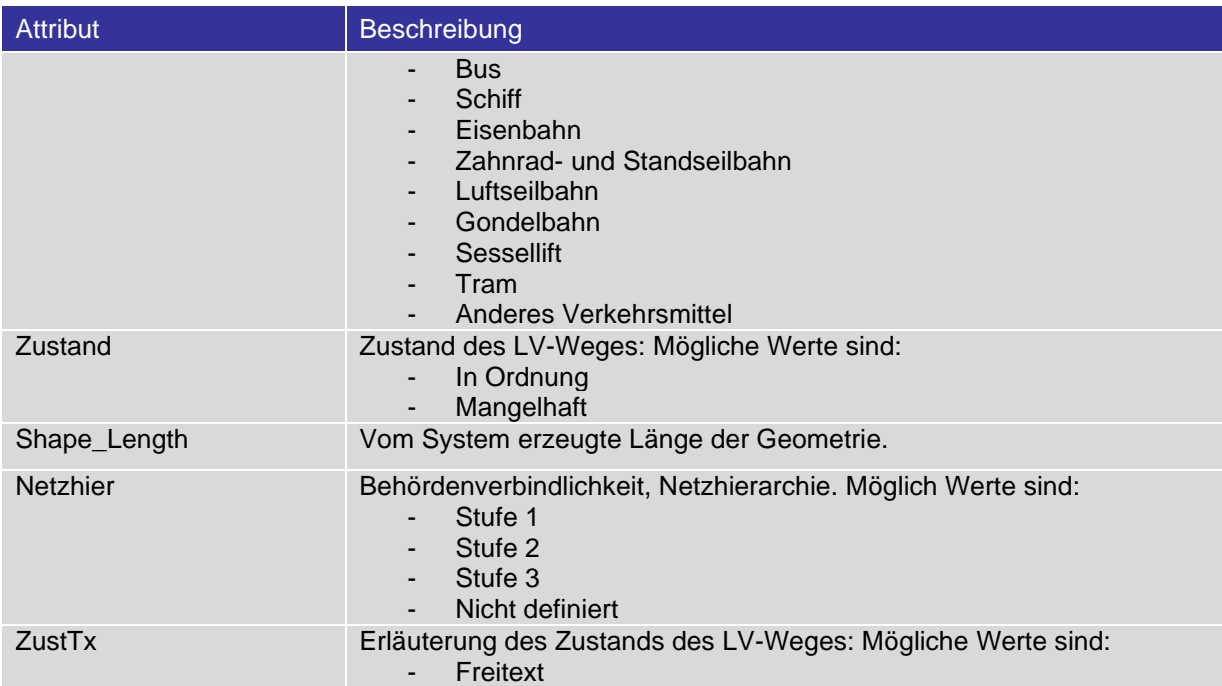

**Tabelle 2: Attribute der Klasse Weg**

# **2.4 Klasse Wanderweg**

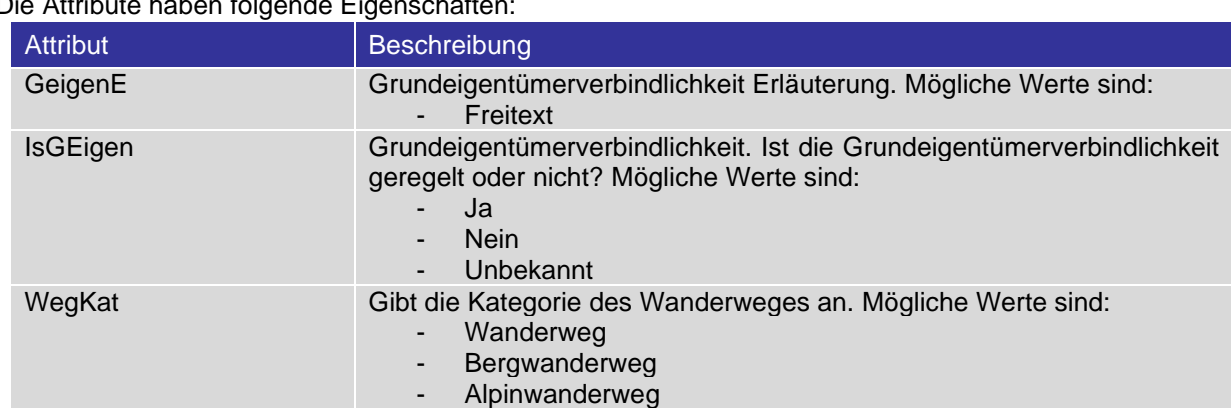

Die Attribute haben folgende Eigenschaften:

**Tabelle 3: Attribut der Klasse WanderWeg**

# **2.5 Klasse MTBWeg**

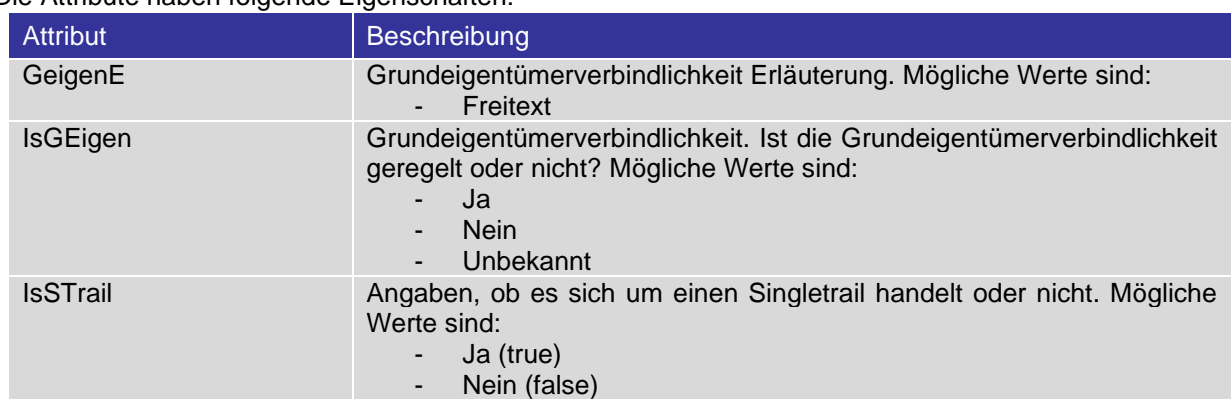

Die Attribute haben folgende Eigenschaften:

**Tabelle 4: Attribut der Klasse MTBWeg**

# **2.6 Klasse VeloWeg**

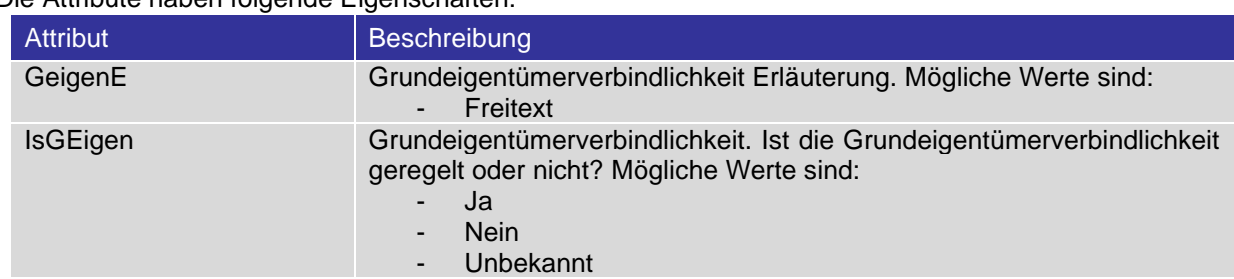

Die Attribute haben folgende Eigenschaften:

**Tabelle 5: Attribut der Klasse VeloWeg**

# **2.7 Klasse FaegWeg**

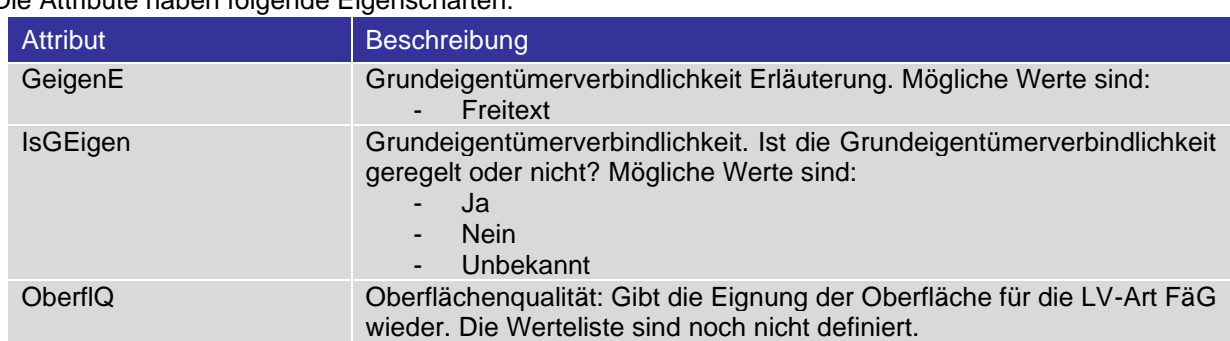

Die Attribute haben folgende Eigenschaften:

**Tabelle 6: Attribut der Klasse FaegWeg**

## **2.8 Klasse Route**

Die Klasse Route fasst in einer bzw. zwei Geometrien den Routenverlauf einer Route zusammen, besteht also nicht aus einzelnen TLM-Segmenten. Falls eine Route auf dem Hinweg (teilweise) auf anderen Segmenten verläuft als auf dem Rückweg, werden Hin- und Rückweg getrennt exportiert.

| aza gonoron dio roigondon Attributo.<br><b>Attribut</b> | Beschreibung                                                                                                    |
|---------------------------------------------------------|----------------------------------------------------------------------------------------------------|
| OBJECTID or FID                                         | Eine fortlaufende Nummer, die durch das System während dem Export                                               |
|                                                         | erzeugt wurde.                                                                                                  |
| Shape                                                   | Zusammengesetzte TLM-Segmente bzw. deren Geometrien, die für die                                                |
|                                                         | Abwicklung der Route verwendet werden.                                                                          |
| Abwicklung                                              | Zeigt an, ob die Abwicklung der Route für den Hinweg identisch ist wie<br>für den Rückweg. Mögliche Werte sind: |
|                                                         | Identischer Hin- und Rückweg                                                                                    |
|                                                         | Hinweg                                                                                                    |
|                                                         | Rückweg                                                                                                    |
| AOrt                                                    | Ausgangsort einer Route.                                                                                        |
| AuspraegR                                               | Ausprägung der Route. Mögliche Werte sind:                                                                      |
|                                                         | Planungsverlauf                                                                                                 |
|                                                         | Sollverlauf<br>Referenzverlauf                                                                                  |
| <b>BeschreibR</b>                                       | Beschreibung der Route. Mögliche Werte sind:                                                                    |
|                                                         | Fliesstext                                                                                                    |
| Change_Dt                                               | Angabe, wann die Route letztmals geändert wurde. Es handelt sich um                                             |
| GueltigJ                                                | einen vom System gesetzten Wert.<br>Gültigkeit, ab wann die Route in Betrieb genommen wird.                     |
|                                                         |                                                                                                    |
| HoeheAbR                                                | Gesamthöhe des Abstiegs der Route. Es handelt sich um einen vom Sys-<br>tem gesetzten Wert.                     |
| <b>HoeheAufR</b>                                        | Gesamthöhe des Aufstiegs der Route. Es handelt sich um einen vom<br>System gesetzten Wert.                      |
| HoeheMaxR                                               | Höchster Punkt der Route. Es handelt sich um einen vom System ge-<br>setzten Wert.                              |
| <b>HoeheMinR</b>                                        | Tiefster Punkt der Route. Es handelt sich um einen vom System gesetz-<br>ten Wert.                              |
| KonditionR                                              | Konditionelle Anforderung der Route. Mögliche Werte sind:                                                       |
|                                                         | leicht                                                                                                    |
|                                                         | mittel<br>schwer                                                                                                |
|                                                         | Unbekannt                                                                                                    |
| LaengeR                                                 | Länge der Route in km. Es handelt sich um einen vom System gesetzten                                            |
|                                                         | Wert.                                                                                                    |
| LVRoute_ID                                              | ID, Identifikator der LV-Route. Es handelt sich um einen vom System ge-                                         |
|                                                         | setzten Wert.                                                                                                   |
| <b>ReStR</b>                                            | Realisierungsstand der Route. Mögliche Werte sind:                                                              |
|                                                         | geplant                                                                                                    |
|                                                         | realisiert<br>Ξ.<br>aufzuheben                                                                                  |
| Richtung                                                | Richtung der Route. Mögliche Werte sind:                                                                        |
|                                                         | beide                                                                                                    |
|                                                         | Nur in Richtung Start - Ziel                                                                                    |
| Routenart                                               | Die Art einer Route. Mögliche Werte sind:                                                                       |
|                                                         | Hauptroute<br>Nebenroute                                                                                        |
|                                                         | Variante                                                                                                    |

Dazu gehören die folgenden Attribute:

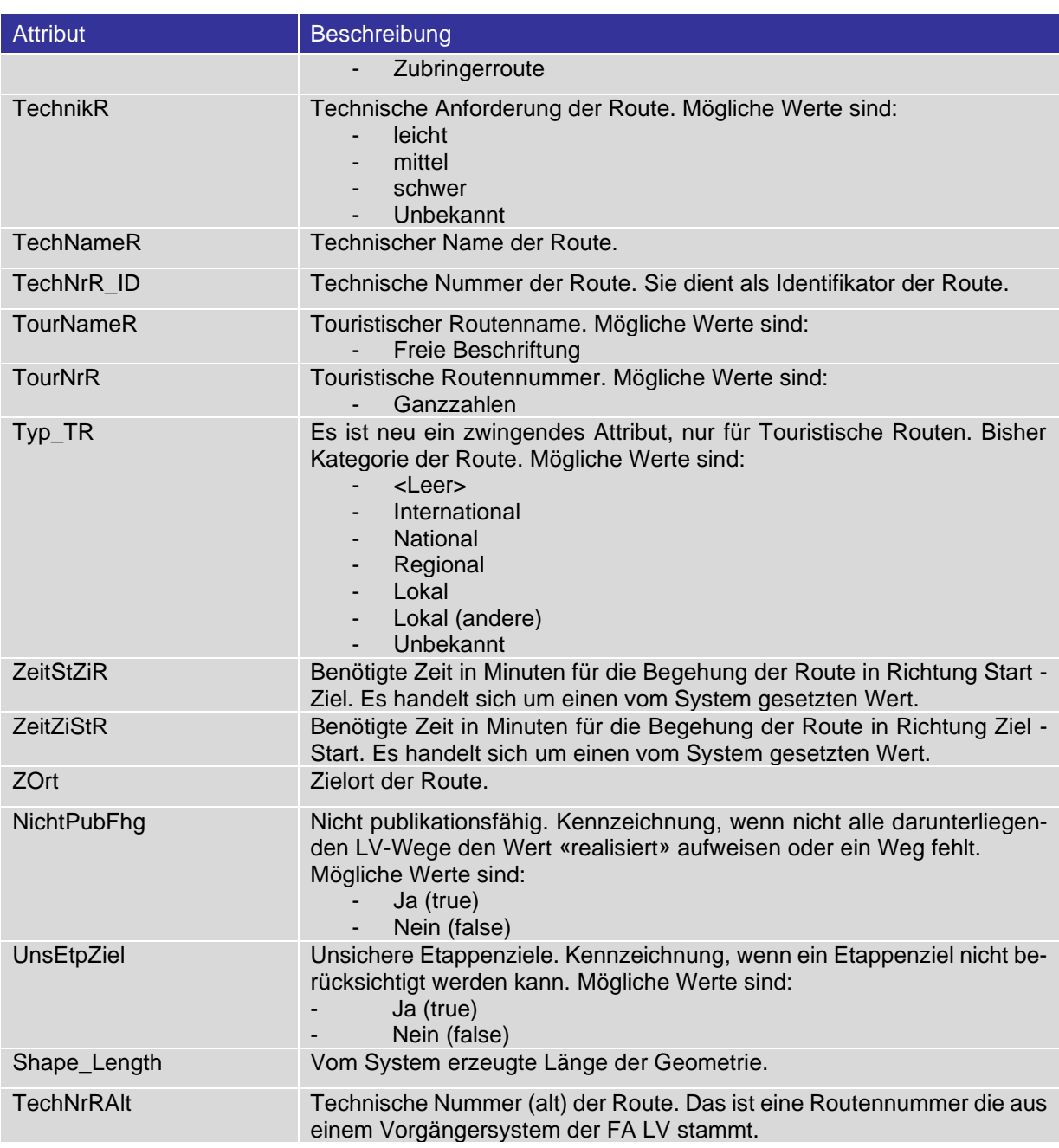

**Tabelle 7: Attribute der Klasse Route**

# **2.9 Klasse L-Standort**

Die Klasse L-Standort bildet die Logischen Standorte ab. Dabei ist die Geometrie ein Punktobjekt, und in den Attributen StaoKatA bis StaoKatC sind die Routen kommagetrennt aufgeführt, die über diesen Standort gehen.

Die Attribute haben folgende Eigenschaften:

| <b>Attribut</b>        | Beschreibung                                                                                                    |
|------------------------|----------------------------------------------------------------------------------------------------|
| <b>OBJECTID or FID</b> | Eine fortlaufende Nummer, die durch das System während dem Export<br>erzeugt wurde.                                                                                 |
| Shape                  | Geometrie des Logischen Signalisationsstandortes.                                                                                                    |
| Change_Dt              | Angabe, wann der L-Standort letztmals geändert wurde. Es handelt sich<br>um einen vom System gesetzten Wert.                                                        |
| NameLogS               | Standortname des Logischen Standortes.                                                                                                    |
| StaoKatA               | Das Attribut enthält die konkatenierten Routennummern derjenigen Rou-<br>ten, die über diesen L-Standort laufen und für die dieser Standort ein A-<br>Standort ist. |
| <b>StaoKatB</b>        | Das Attribut enthält die konkatenierten Routennummern derjenigen Rou-<br>ten, die über diesen L-Standort laufen und für die dieser Standort ein B-<br>Standort ist. |
| <b>StaoKatC</b>        | Das Attribut enthält die konkatenierten Routennummern derjenigen Rou-<br>ten, die über diesen L-Standort laufen und für die dieser Standort ein C-<br>Standort ist. |
| LogS_Nr                | Nummer des Logischen Signalisationsstandortes.                                                                                                    |
| <b>IsLvKnoten</b>      | Angaben, ob es sich um einen LV-Knoten handelt. Mögliche Werte sind:<br>Ja (true)<br>Nein (false)                                                                   |
| Hoehe                  | Höhe über Meer des L-Standorts                                                                                                    |
| <b>Bemerk</b>          | Bemerkungen zum L-Standort                                                                                                    |

**Tabelle 8: Attribute der Klasse L-Standort**

# **2.10 Klasse P-Standort**

Die Klasse P-Standort bildet die Physischen Standorte ab. Dabei ist die Geometrie ein Punktobjekt. Die Zuordnung zu Logischen Signalisationsstandorten kann über das Attribut LogS\_ID hergestellt werden.

Die Attribute haben folgende Eigenschaften:

| Attribut               | Beschreibung                                                                                                    |
|------------------------|----------------------------------------------------------------------------------------------------|
| <b>OBJECTID or FID</b> | Eine fortlaufende Nummer, die durch das System während dem Export<br>erzeugt wurde.                                                                                                    |
| Shape                  | Geometrie des Physischen Signalisationsstandorts.                                                                                                    |
| Change_Dt              | Angabe, wann der P-Standort letztmals geändert wurde. Es handelt sich<br>um einen vom System gesetzten Wert.                                                                                |
| <b>NrPhySAlt</b>       | Die alte Standortnummer des Physischen Signalisationsstandortes.                                                                                                    |
| LogS_Nr                | Nummer des Logischen Signalisationsstandortes.                                                                                                    |
| PhyS_Nr                | Nummer des Physischen Signalisationsstandortes.                                                                                                    |
| InfoTfl                | Angaben zur Infotafel, sofern eine solche vorhanden ist. Mögliche Werte<br>sind:<br>SchweizMobil<br>Wanderland<br>Veloland<br>Mountainbikeland<br>Tour. Informationstafel<br>Alpinwanderweg |
| TragDm                 | Durchmesser in cm der Wegweiserstange                                                                                                    |
| TragLen                | Trägerlänge in cm                                                                                                    |
| <b>Beschr</b>          | Beschreibung zum P-Standort                                                                                                    |

**Tabelle 9: Attribute der Klasse P-Standort**

### **2.11 Klasse RSL**

Die Klasse RSL enthält die Routennummern und Logischen Standorte mit der Geometrie und der Standortkategorie. Damit ist es z. B. möglich, nach einer Route zu filtern und dann deren Signalisationsstandorte anzuzeigen und nach Standortkategorie einzufärben.

| <b>Attribut</b>        | Beschreibung                                                                                                    |
|------------------------|----------------------------------------------------------------------------------------------------|
| <b>OBJECTID or FID</b> | Eine fortlaufende Nummer, die durch das System während dem Export<br>erzeugt wurde.                                                                                            |
| Shape                  | Geometrie des Logischen Signalisationsstandortes.                                                                                                    |
| Abwicklung             | Zeigt an, ob die Abwicklung der Route für den Hinweg identisch ist wie<br>für den Rückweg. Mögliche Werte sind:<br>Identischer Hin- und Rückweg<br>Hinweg<br>٠<br>Rückweg<br>٠ |
| <b>StaoKat</b>         | Das Attribut enthält die Standortkategorie dieses L-Standorts, bezogen<br>auf die Route, die im Attribut TechNrR_ID aufgeführt ist.                                            |
| TechNrR ID             | Technische Nummer der Route. Sie dient als Identifikator der Route.                                                                                                    |
| LogS_Nr                | Nummer des Logischen Signalisationsstandortes.                                                                                                    |
| Order_Nr               | Reihenfolge der Standorte für eine Route                                                                                                    |

Die Attribute haben folgende Eigenschaften:

**Tabelle 10: Attribute der Klasse RSL**

# **2.12 Klasse Etappe**

Die Klasse Etappe besteht analog zur Klasse Route aus konkatenierten TLM-Segmenten, die jeweils eine vollständige Etappe abbilden. Falls eine Route auf dem Hinweg (teilweise) auf anderen Segmenten verläuft als auf dem Rückweg, werden die Etappen des Hin- und Rückwegs getrennt exportiert.

| ic Attribute Haberi Tolgonae Eigenbenatten. |                                                                                                    |
|---------------------------------------------|----------------------------------------------------------------------------------------------------|
| <b>Attribut</b>                             | Beschreibung                                                                                                    |
| OBJECTID or FID                             | Eine fortlaufende Nummer, die durch das System während dem Export<br>erzeugt wurde.                                                                                                    |
| Shape                                       | Zusammengesetzte TLM-Segmente bzw. deren Geometrien, die für die<br>Abwicklung der Etappe verwendet werden.                                                                                      |
| Abwicklung                                  | Zeigt an, ob die Abwicklung der Route für den Hinweg identisch ist wie<br>für den Rückweg. Mögliche Werte sind:<br>Identischer Hin- und Rückweg<br>Hinweg<br>Rückweg<br>$\overline{\phantom{a}}$ |
| Change_Dt                                   | Angabe, wann die Etappe letztmals geändert wurde. Es handelt sich um<br>einen vom System gesetzten Wert.                                                                                         |
| HoeheAbE                                    | Gesamthöhe des Abstiegs der Etappe. Es handelt sich um einen vom<br>System gesetzten Wert.                                                                                                    |
| HoeheAufE                                   | Gesamthöhe des Aufstiegs der Etappe. Es handelt sich um einen vom<br>System gesetzten Wert.                                                                                                    |
| HoeheMaxE                                   | Höchster Punkt der Etappe. Es handelt sich um einen vom System ge-<br>setzten Wert.                                                                                                    |
| HoeheMinE                                   | Tiefster Punkt der Etappe. Es handelt sich um einen vom System gesetz-<br>ten Wert.                                                                                                    |
| KonditionE                                  | Konditionelle Anforderung der Etappe. Mögliche Werte sind:<br>leicht<br>mittel<br>$\blacksquare$<br>schwer<br>$\blacksquare$<br>Unbekannt                                                        |
| <b>DistanzE</b>                             | Länge der Etappe in km. Es handelt sich um einen vom System gesetz-<br>ten Wert.                                                                                                    |
| LVEtappe_ID                                 | ID, Identifikator der LV-Etappe. Es handelt sich um einen vom System<br>gesetzten Wert.                                                                                                    |
| LVRoute_ID                                  | ID, Identifikator der LV-Route. Es handelt sich um einen vom System ge-<br>setzten Wert.                                                                                                    |
| <b>NameE</b>                                | Name der Etappe.                                                                                                    |
| <b>NrEtappe</b>                             | Die Nummer einer Etappe.                                                                                                    |
| <b>TechnikE</b>                             | Technische Anforderung der Etappe. Mögliche Werte sind:<br>leicht<br>mittel<br>schwer<br>Unbekannt                                                                                               |
| <b>TechNrRId</b>                            | Technische Nummer der Route. Sie dient als Identifikator der Route.                                                                                                    |
| <b>TourNrR</b>                              | Touristische Routennummer. Mögliche Werte sind:<br>Ganzzahlen                                                                                                    |
| ZeitStZiE                                   | Benötigte Zeit in Minuten für die Begehung der Etappe in Richtung Start<br>- Ziel. Es handelt sich um einen vom System gesetzten Wert.                                                           |
| ZeitZiStE                                   | Benötigte Zeit in Minuten für die Begehung der Etappe in Richtung Ziel -<br>Start. Es handelt sich um einen vom System gesetzten Wert.                                                           |
| Shape_Length                                | Vom System erzeugte Länge der Geometrie.                                                                                                    |

Die Attribute haben folgende Eigenschaften:

**Tabelle 11: Attribute der Klasse Etappe**

# **2.13 Klasse Weg-Etappe**

Die Klasse Weg-Etappe enthält die Relationen zwischen den Wegen und den Etappen. Mit dieser Klasse ist ersichtlich, welche Wege von einer Etappe genutzt werden.

Die Attribute haben folgende Eigenschaften:

| <b>Attribut</b> | Beschreibung                                                                            |
|-----------------|-----------------------------------------------------------------------------------------|
| LVWeg_ID        | ID, Identifikator des LV-Weges. Es handelt sich um einen vom System<br>gesetzten Wert.  |
| LVEtappe ID     | ID, Identifikator der LV-Etappe. Es handelt sich um einen vom System<br>gesetzten Wert. |

**Tabelle 12: Attribute der Klasse Weg-Etappe**

# **2.14 Klasse Weg-Route**

Die Klasse Weg-Route enthält die Relationen zwischen den Wegen und den Routen. Mit dieser Klasse ist ersichtlich, welche Wege von einer Route genutzt werden.

Die Attribute haben folgende Eigenschaften:

| <b>Attribut</b> | <b>Beschreibung</b>                                                                      |
|-----------------|------------------------------------------------------------------------------------------|
| LVWeg_ID        | ID, Identifikator des LV-Weges. Es handelt sich um einen vom System<br>gesetzten Wert.   |
| LVRoute ID      | ID, Identifikator der LV-Route. Es handelt sich um einen vom System ge-<br>setzten Wert. |
| Order Nr        | Reihenfolge der Wege für eine Route                                                      |

**Tabelle 13: Attribute der Klasse Weg-Route**